ISTITUTO COMPRENSIVO TOMMASONE - ALIGHIERI - C.F. 91022320716 C.M. FGIC876009 - A530CCF - Istituto Comprensivo Tommasone-Alighieri - Lucera **Prot. 0002233/U del 16/03/2023 15:07 I.4 - Archivio, accesso, privacy, trasparenza e relazioni con il pubblico**

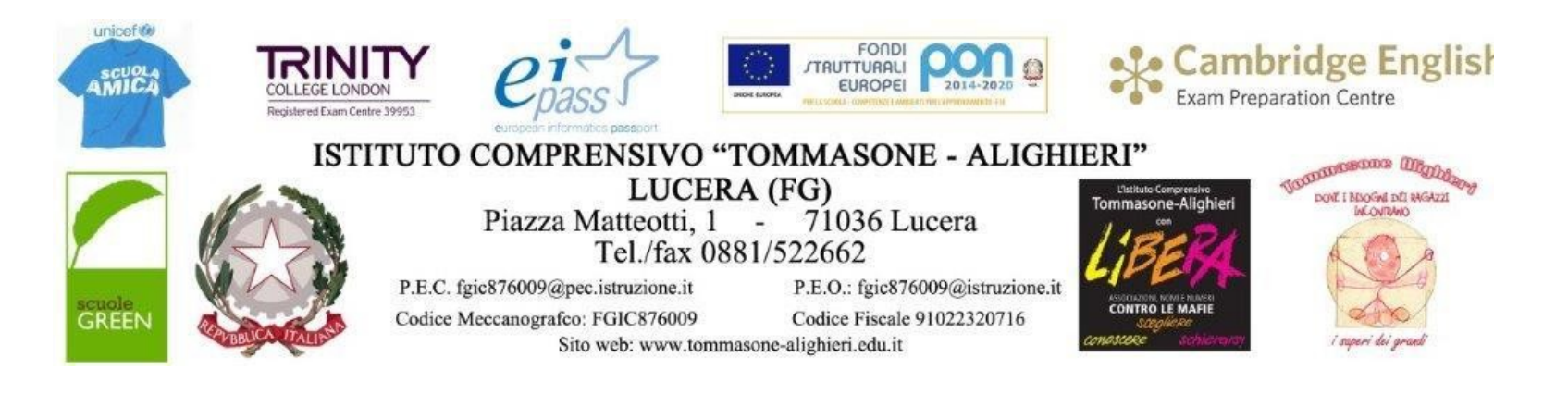

Prot. n. (come da segnatura) Lucera, 16.03.2023

## **IL DIRIGENTE SCOLASTICO**

- **VISTO** il D.Lgs 165/2001;
- **VISTO** il D.Lgs 82/2005 *(Codice dell'Amministrazione Digitale*);
- **VISTO** il D.Lgs 179/2016;
- **VISTA** la circolare AGID n. 2 del 18/04/2017;
- **VISTA** la Direttiva del Presidente del Consiglio dei Ministri 1 agosto 2015 (*Misure Minime di Sicurezza ICT per le Pubbliche Amministrazioni)*;

**CONSIDERATO i**l Modulo di Implementazione, adottato da questo Istituto con prot. n. AOO10006763/A28 del 28.12.2017;

**CONSIDERATO** il documento "*Policy AXIOS Software*" in materia di protezione e disponibilità dei dati relativi ai servizi web, e archiviato agli atti della Scuola;

**SENTITO** il parere del Responsabile della Transizione digitale, ins. Gennaro Camporeale;

**PRESO ATTO** di quanto dichiarato dal tecnico incaricato della gestione dei sistemi informatici e della manutenzione hardware dell'Istituto;

- **VISTA** la delibera n. 121 del Collegio dei docenti, Verbale n.6 del 27 giugno 2020, recante: "*Piano di implementazione – Misure minime di sicurezza ICT per le Pubbliche Amministrazioni*";
- **VISTO** il decreto dirigenziale n.49, prot. n.4394/I9 del 10.08.2020, recante: "*Misure minime di sicurezza ICT per le Pubbliche Amministrazioni. Pubblicazione del Modulo di Implementazione di cui all' Allegato 2 della Circolare AgID 2/2017";*
- VISTE le "Misure minime di sicurezza ICT per le Pubbliche Amministrazioni. Pubblicazione del Modulo di Implementazione di cui all' Allegato 2 della *Circolare AgID 2/2017". Adottate con prot.* 4395/I9 del 10 .08. 2020;
- **VISTI** gli esiti delle verifiche effettuate in sede di collegio del 30 giugno 2021 ( Del n. 144) e nel Consiglio di Istituto del 25 maggio 2021 (Del. n. 150);
- **VISTI** gli aggiornamenti apportati con Prot. n. 2329 del 16.02.2022 alle "*Misure minime di sicurezza ICT per le Pubbliche Amministrazioni. Pubblicazione* del Modulo di Implementazione di cui all' Allegato 2 della Circolare AgID 2/2017". Adottate con prot. 4395/19 del 10.08.2020;
- **VISTI** gli esiti delle verifiche effettuate in sede di collegio del 30 giugno 2022 Del n. 147;
- **CONSIDERATO** che il potenziamento della rete cablata, in attuazione del progetto FESR-PON di cui all'Avviso Pubblico n. 20480 del 14.09.2021, ha apportato vantaggi in termini di protezione e sicurezza;
- **RAVVISATA** la necessità di apportare conseguenti modifiche e aggiornamenti nei tempi di implementazione delle "*Misure minime di sicurezza ICT"* adottate;

VISTO il decreto dirigenziale n. 49 prot. n.0002199 del 16.03.2023 recante " *Misure minime di sicurezza ICT per le Pubbliche Amministrazioni.* Pubblicazione del Modulo di Implementazione di cui all' Allegato 2 della Circolare AgID 2/2017" AGGIORNAMENTO NEI TEMPI DI IMPLEMENTAZIONE

#### **RIAGGIORNA E ADOTTA**

le seguenti misure minime di sicurezza ICT per le Pubbliche Amministrazioni, descritte nell'allegato Modulo di Implementazione, al fine di contrastare le minacce più comuni e frequenti cui sono soggetti i sistemi informatici, ai sensi dell'art. 3 del D.Lgs 82/2015.

#### **Struttura e architettura della rete**

In seguito all'attuazione del progetto FESR-PON di cui all'Avviso Publico n. 20480 del 14.09.2021, si è provveduto a riorganizzare e potenziare le reti WiFi esistenti nei tre plessi dell'Istituto, per assicurare una copertura ottimale, e prestazioni accettabili per tipologia e velocità, mediante la configurazione iniziale degli apparati passivi con fibra ottica a 10 GB e cavi di connessione UTP cat.6 e attivi,( access point professionali dual radio e dorsali in fibra ottica per velocità fino a 10 Gigabit) con la separazione tramite VLAN della segreteria dalla didattica, con reti wireless distinte tra docenti ed allievi, e politiche differenziate nel firewall per ogni tipologia di utente.

Attualmente l'Istituto dispone di :

una rete con collegamento fisico con Ethernet o con Hot-spot e antenne Wi-Fi:

- **una rete per la didattica** con collegamento fisico con Ethernet o con Hot-spot e antenne Wi-Fi all'interno dei laboratori e delle aule) per l'uso del registro elettronico e delle attività connesse all'uso dei "monitor digitali" e delle LIM.
- **una rete per gli Uffici di Segreteria** con collegamento fisico con Ethernet o con Hot-spot e antenne Wi-Fi**,** condivisa in modalità client server per applicativi quali, rilevazione presenze, gestione personale, magazzino… e gestita in cloud attraverso software proprietario Axios per la gestione del Protocollo, degli Alunni e del Registro Elettronico.

#### **Valutazione del rischio, misure di prevenzione**

Il rischio dell' attuale rete dell' Istituto è di livello basso. Con gli interventi legati al progetto 13.1.1A-FESRPON-PU-2021-506 "Cablaggio strutturato e sicuro all'interno degli edifici scolastici" autorizzato con nota M.I. prot. AOODGEFID – 0040055 del 14.10. 2021, si è provveduto oltre che a potenziare l'intera rete, a installare in tutti i plessi un FIREWALL HARDWARE AVANZATO con throughput firewall 11500 Mbit/s, throughput con filtro applicazioni e deep packet inspection del traffico criptato attivo che monitora, traccia e controlla i dati in entrata e in uscita e il traffico di rete e assicura una protezione contro le minacce web tipo malware.

Il Dirigente Scolastico è supportato dal Responsabile della transizione digitale, dal Responsabile tecnico, dal Direttore SGA e dagli operatori di segreteria.

#### Le misure aggiornate vengono descritte nell'Allegato n.1: *Modulo implementazione - Misure minime.*

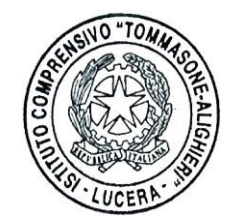

**IL DIRIGENTE SCOLASTICO**

**Francesca CHIECHI**

#### **IL RESPONSABILE DELLA TRANSIZIONE DIGITALE**

**Gennaro CAMPOREALE**

- **A tutto il Personale**
- **All'Albo on-line**
- **Amministrazione Trasparente (sez. Disposizioni generali - Atti amministrativi generali)**
- **Atti**

**SEDE**

#### **LEGENDA**

#### 1. Acronimi utilizzati nella circolare AGID n. 2 del 18/04/2017 e inseriti nel modulo di implementazione di cui all'Allegato n.1.

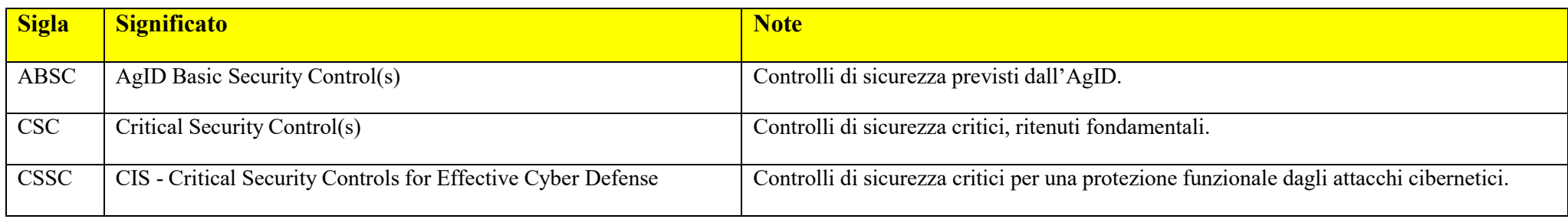

## **2. Livelli di sicurezza indicati.**

Nel documento, per ogni singola implementazione tecnica, è indicato il relativo livello di sicurezza.

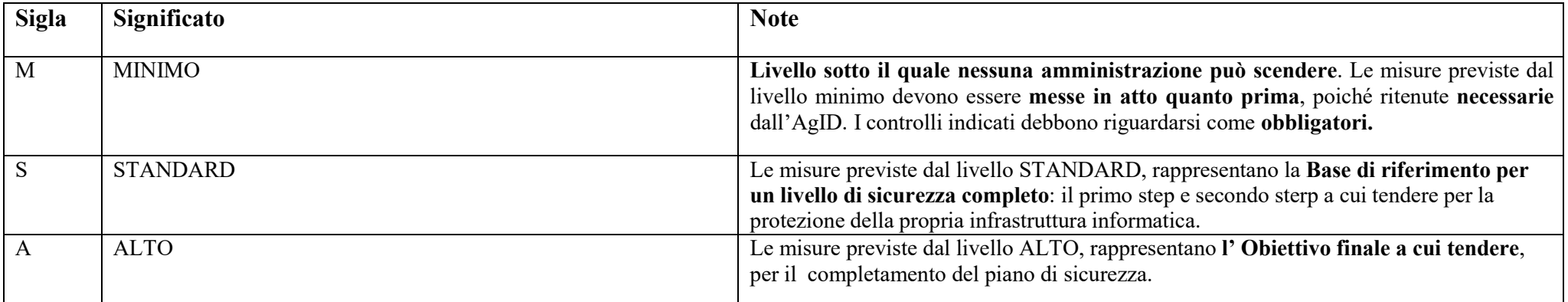

## **3. Tempi di implementazione**

Nel documento sono state evidenziate con diversi colori le singole misure previste, in modo da fornire un veloce colpo d'occhio:

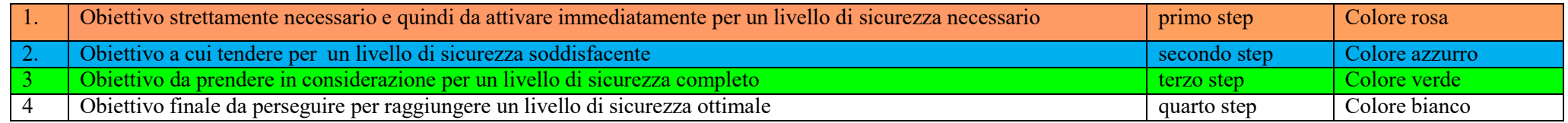

### **ALLEGATO 1 - Modulo implementazione Misure (Minime -Standard Avanzate)**

Il presente documento contiene le informazioni riguardanti i sistemi in uso presso l'I.C. "Tommasone-Alighieri" di Lucera (Fg) per la gestione informatica, comprese le dei software AXIOS.

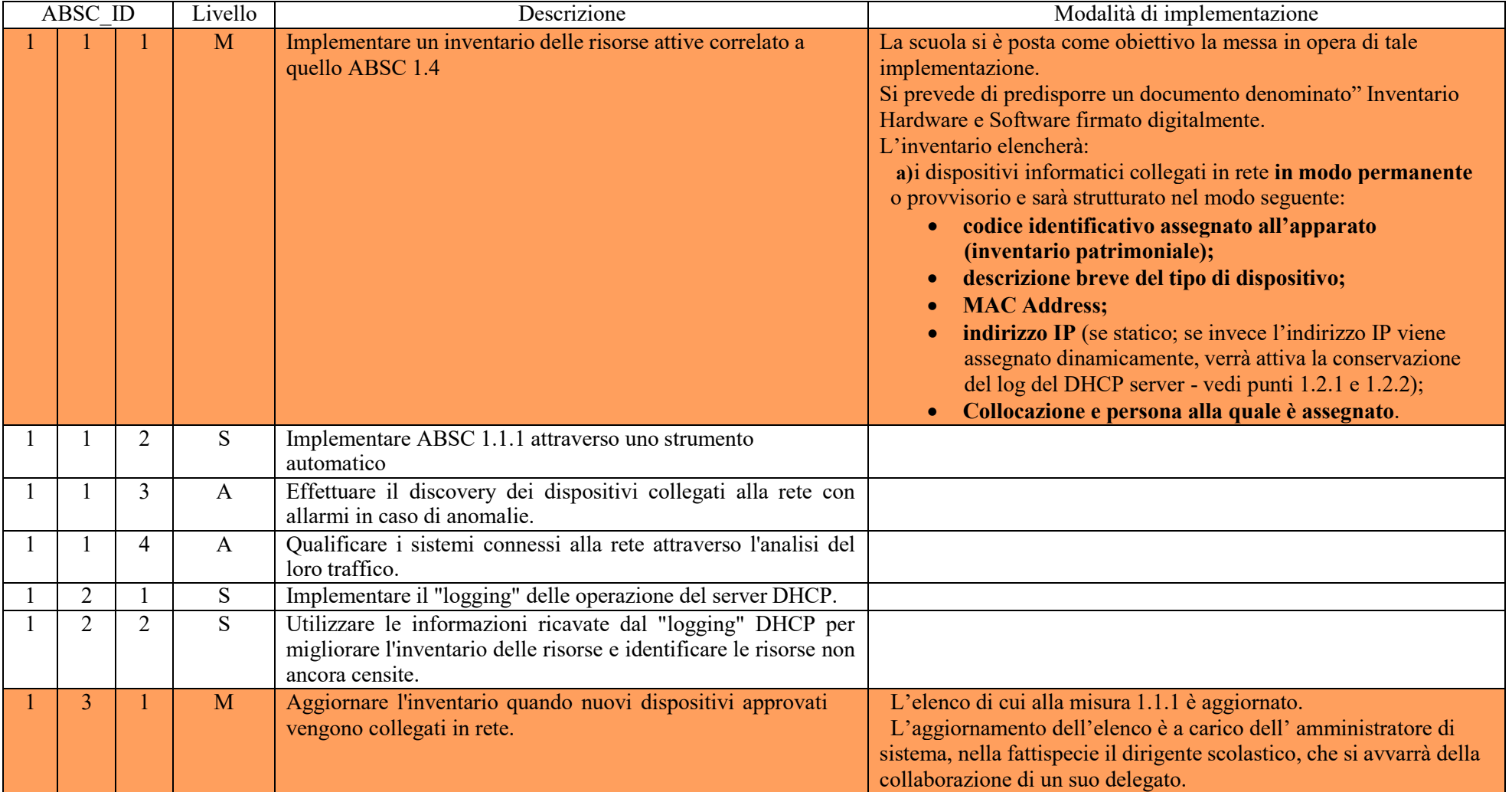

#### **ABSC 1 (CSC 1): INVENTARIO DEI DISPOSITIVI AUTORIZZATI E NON AUTORIZZATI**

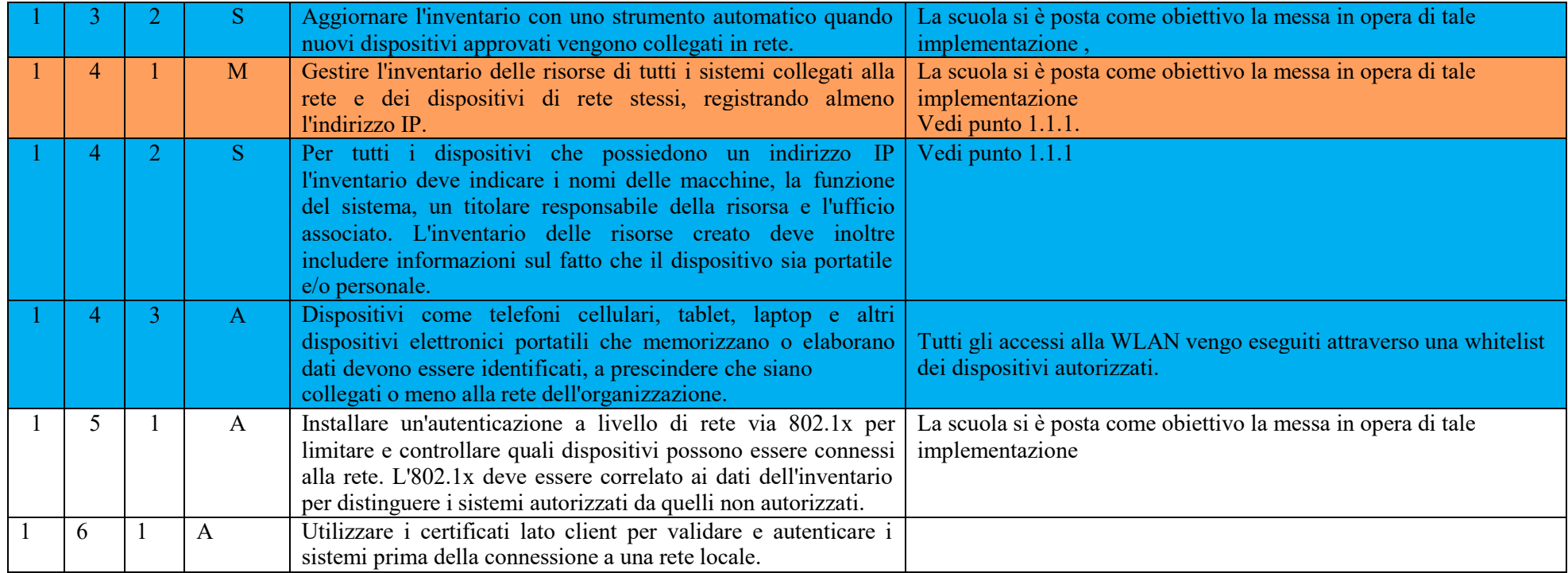

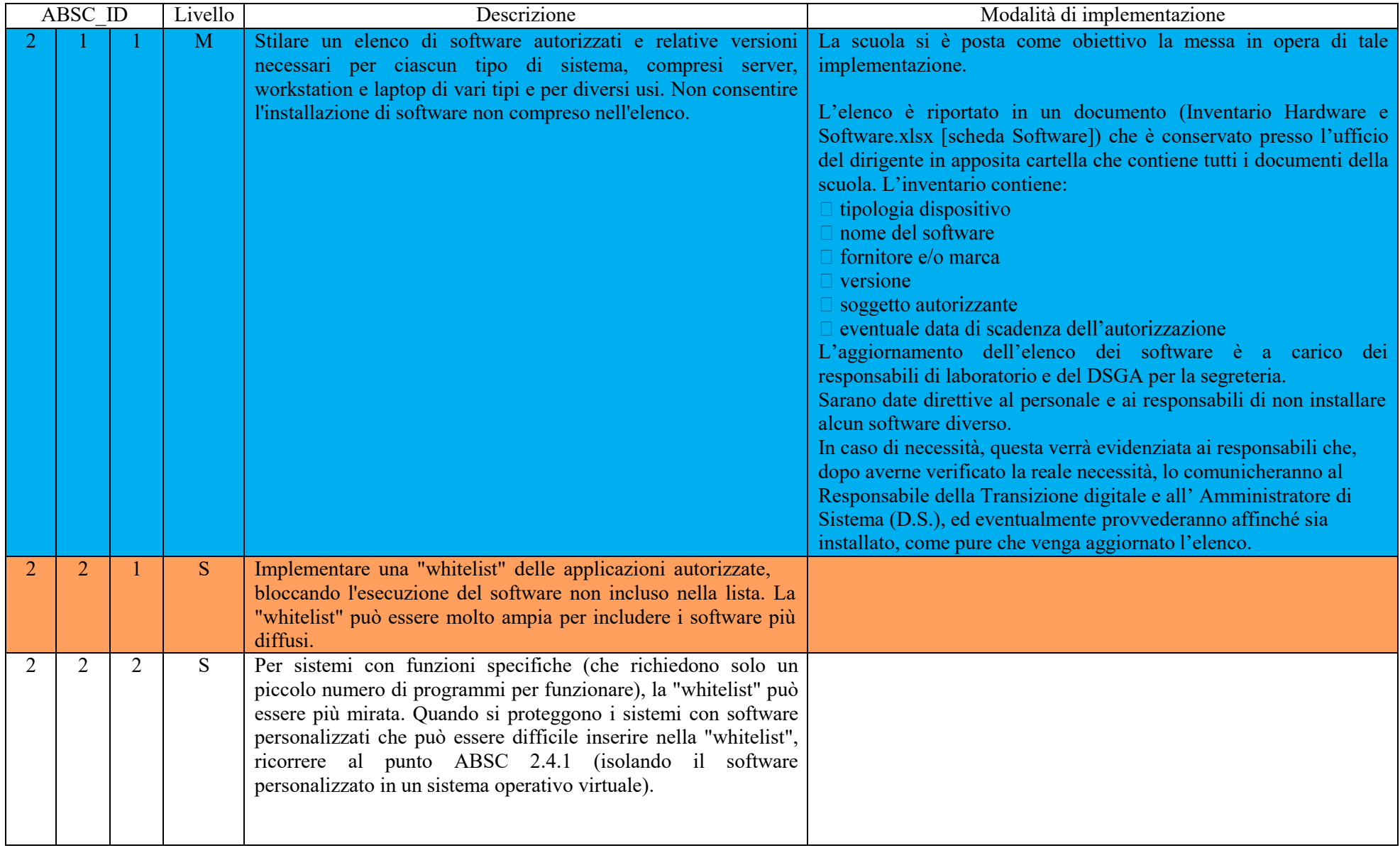

### **ABSC 2 (CSC 2): INVENTARIO DEI SOFTWARE AUTORIZZATI E NON AUTORIZZATI**

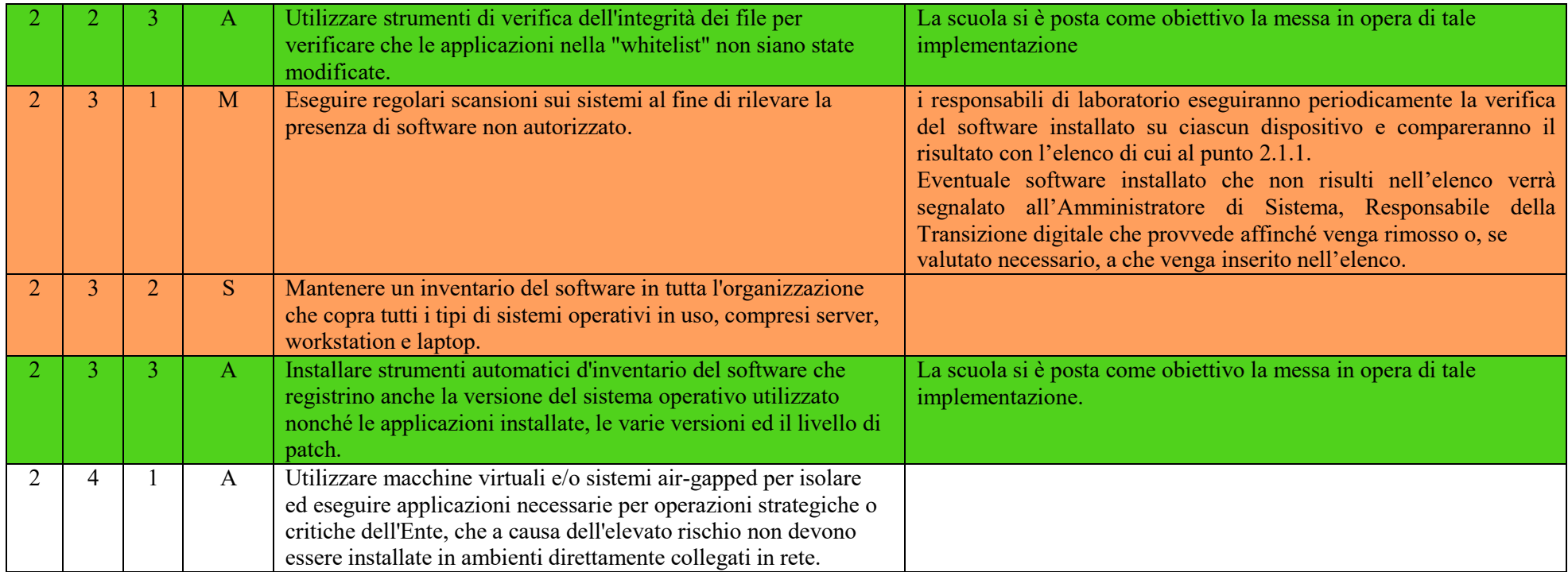

### **ABSC 3 (CSC 3): PROTEGGERE LE CONFIGURAZIONI DI HARDWARE E SOFTWARE SUI DISPOSITIVI MOBILI, LAPTOP, WORKSTATION E SERVER**

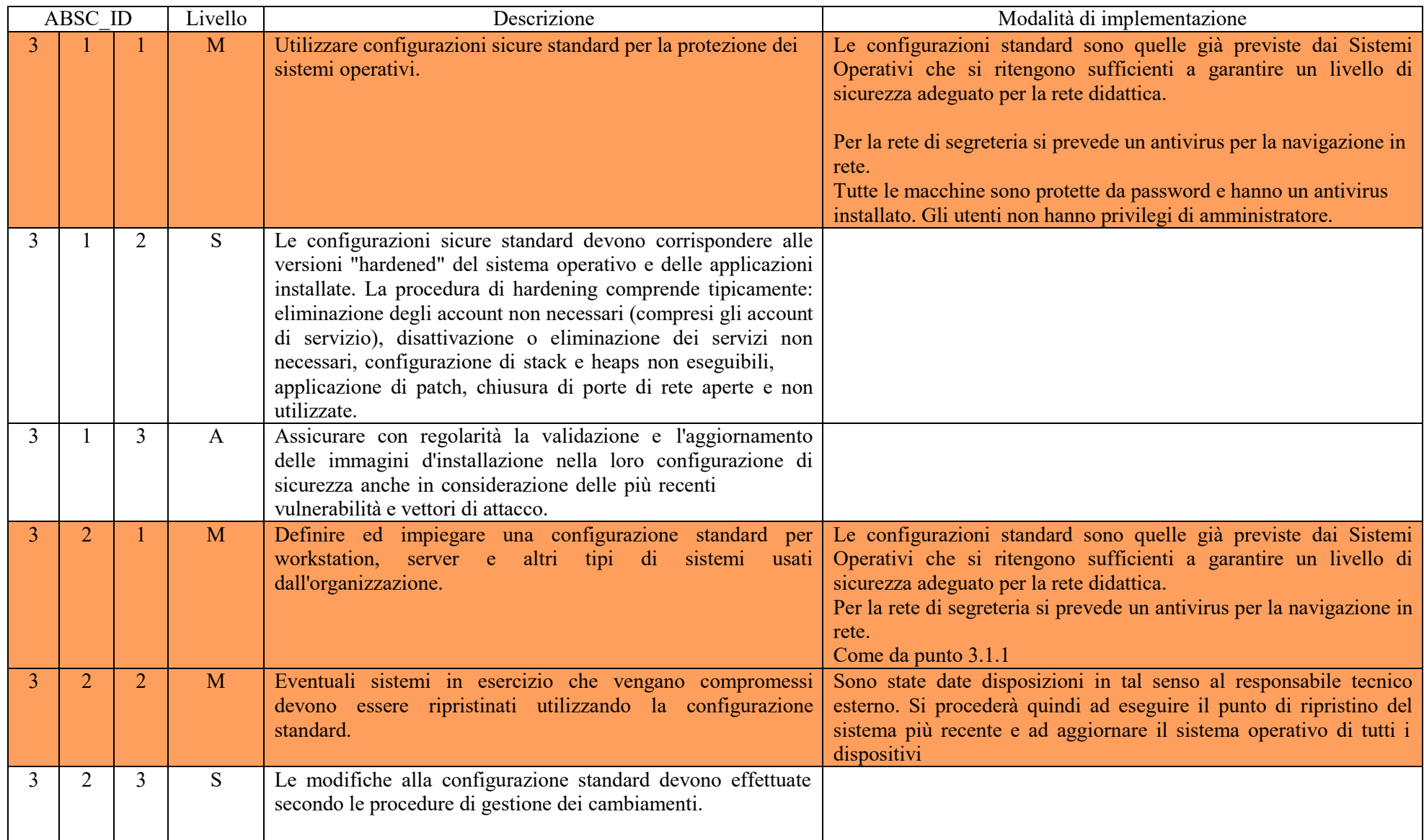

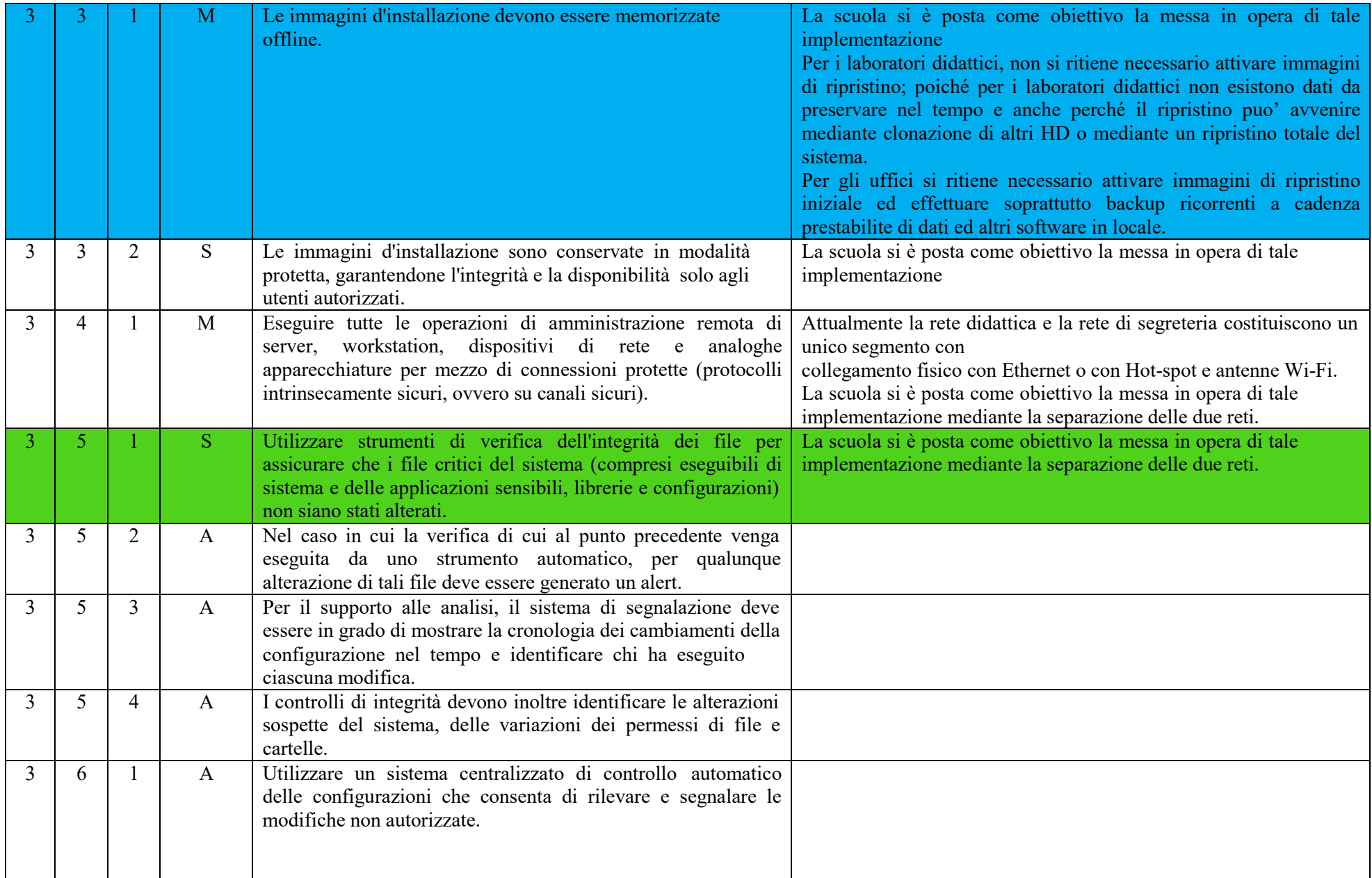

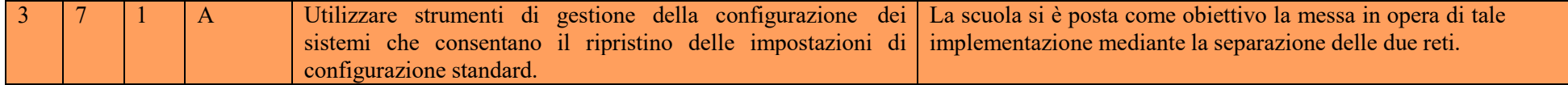

## **ABSC 4 (CSC 4): VALUTAZIONE E CORREZIONE CONTINUA DELLA VULNERABILITÀ**

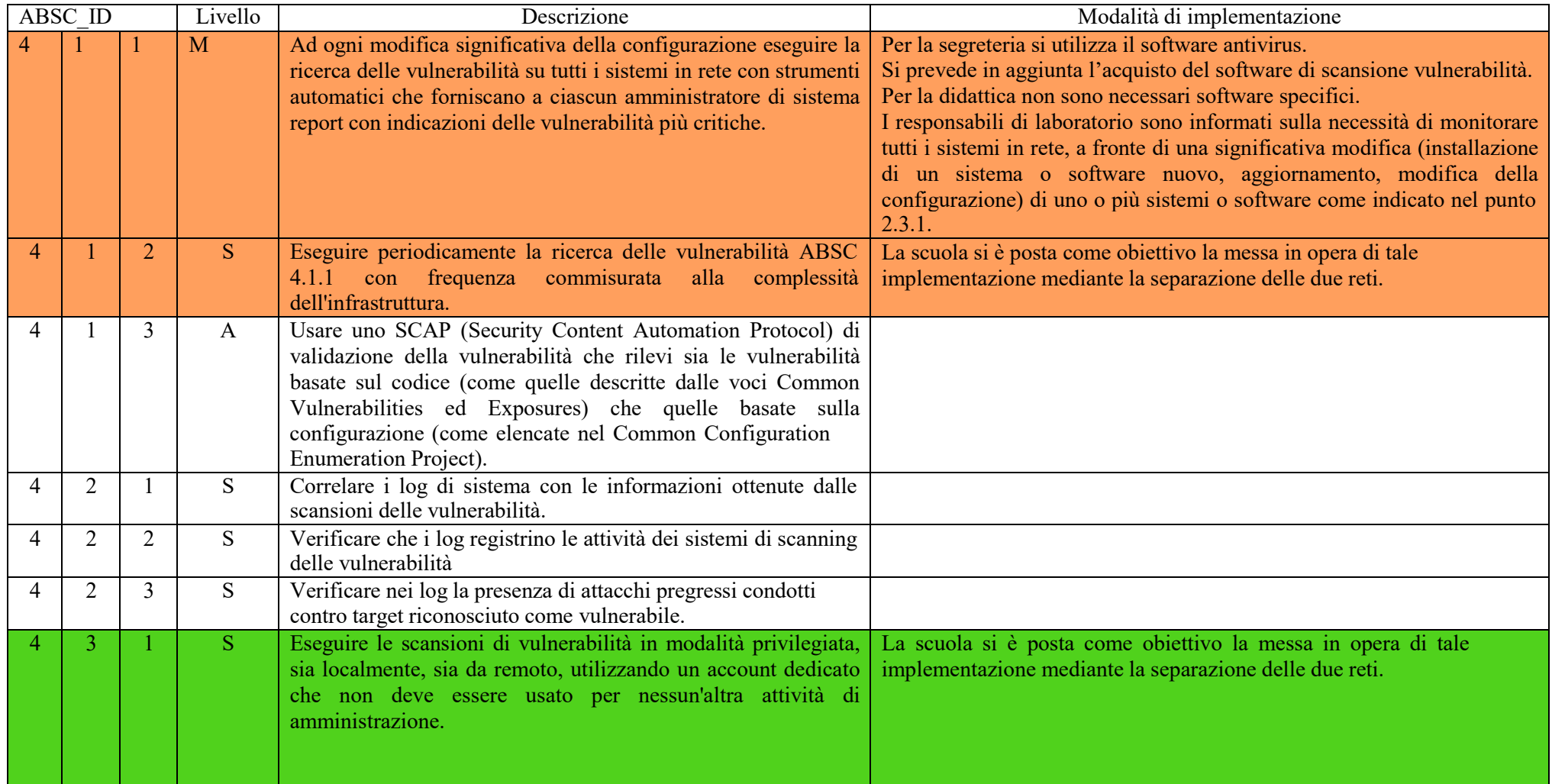

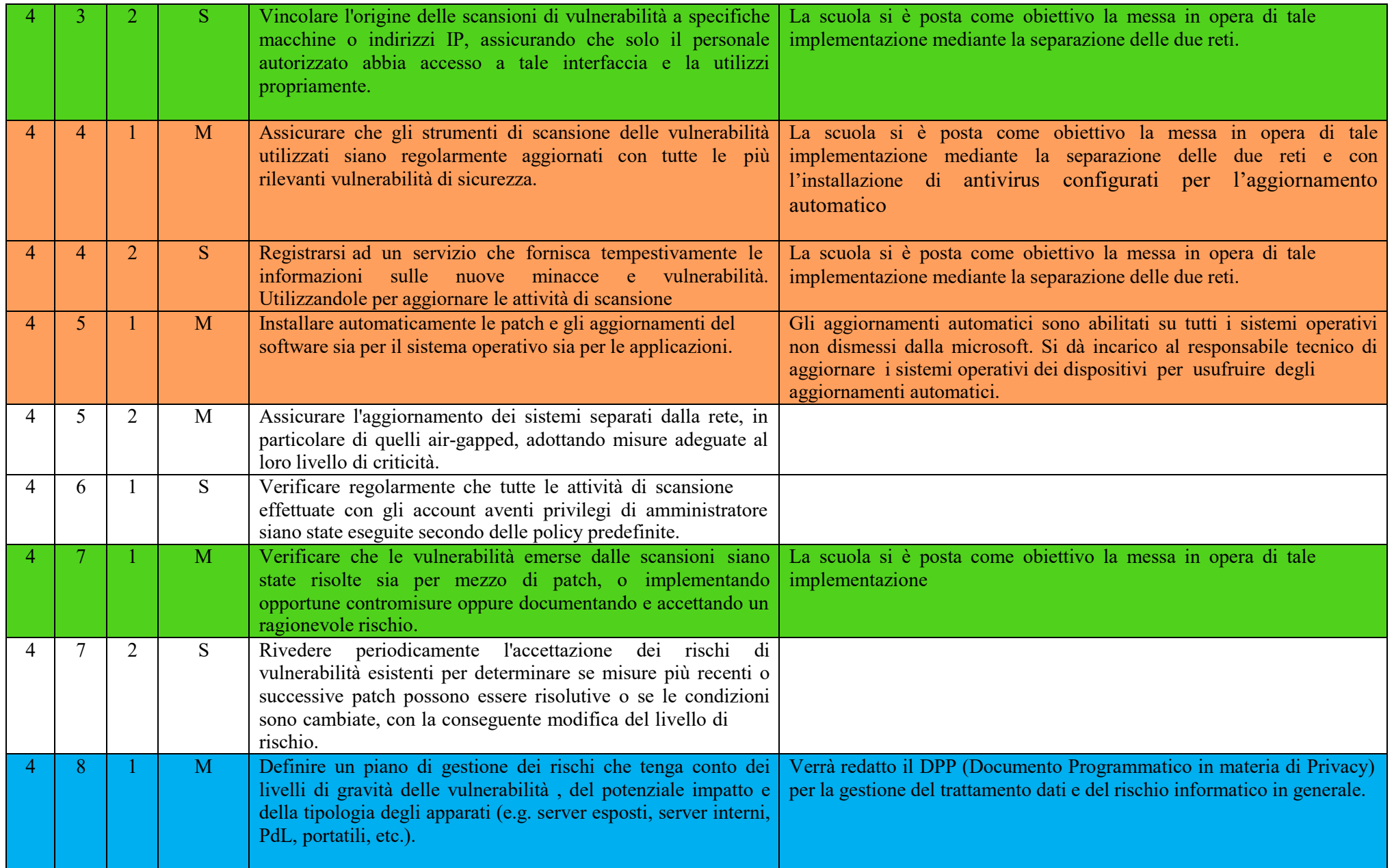

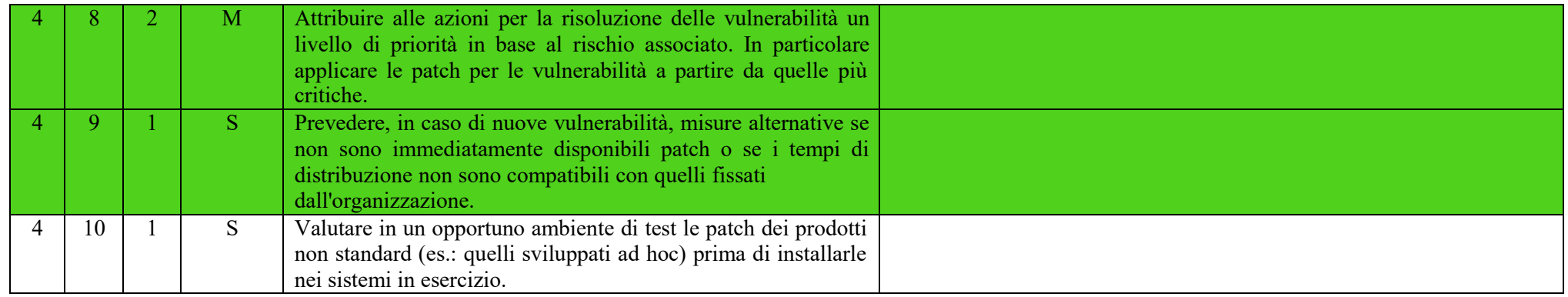

# **ABSC 5 (CSC 5): USO APPROPRIATO DEI PRIVILEGI DI AMMINISTRATORE**

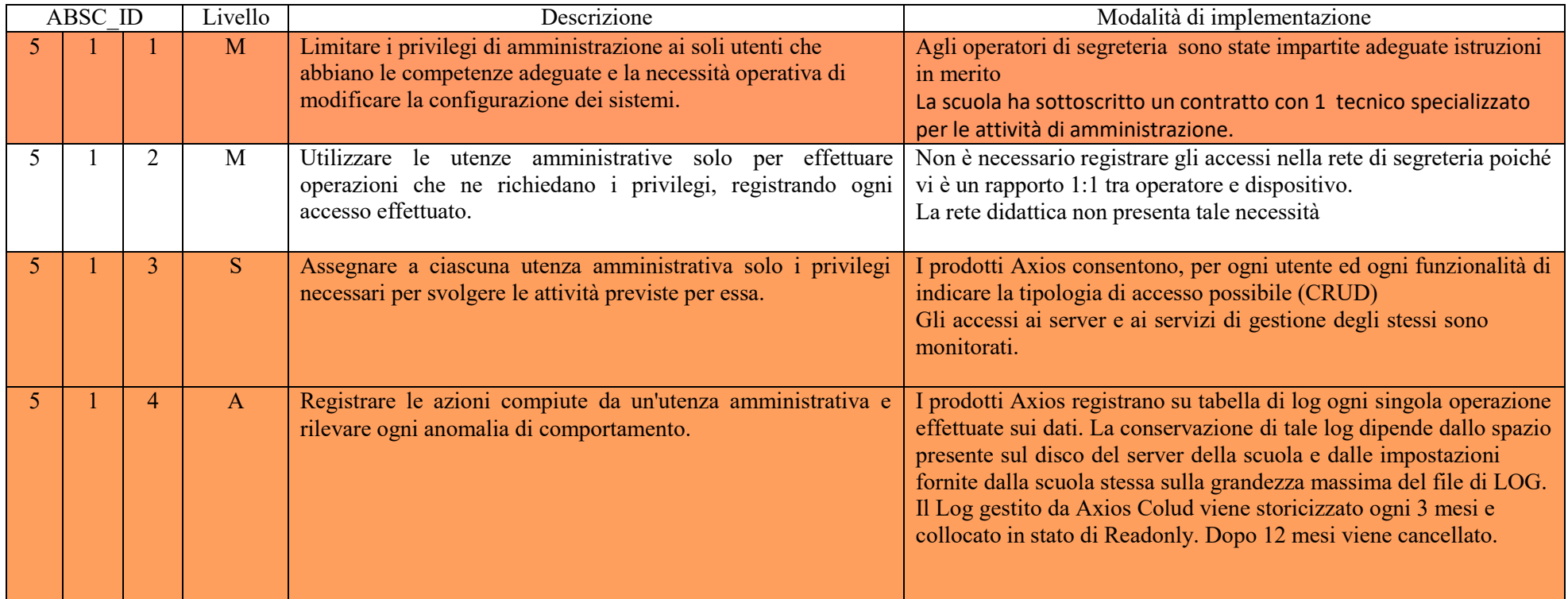

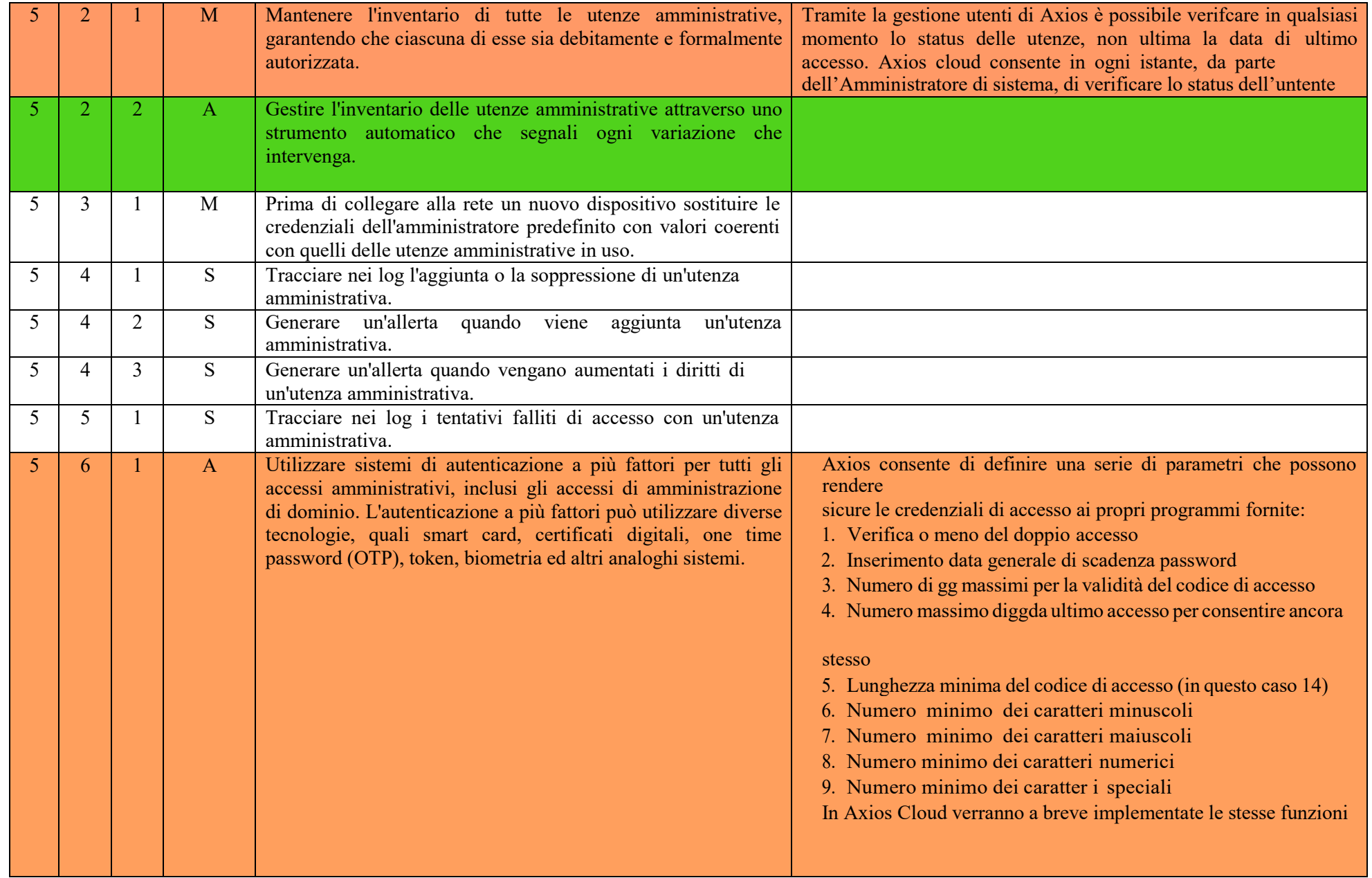

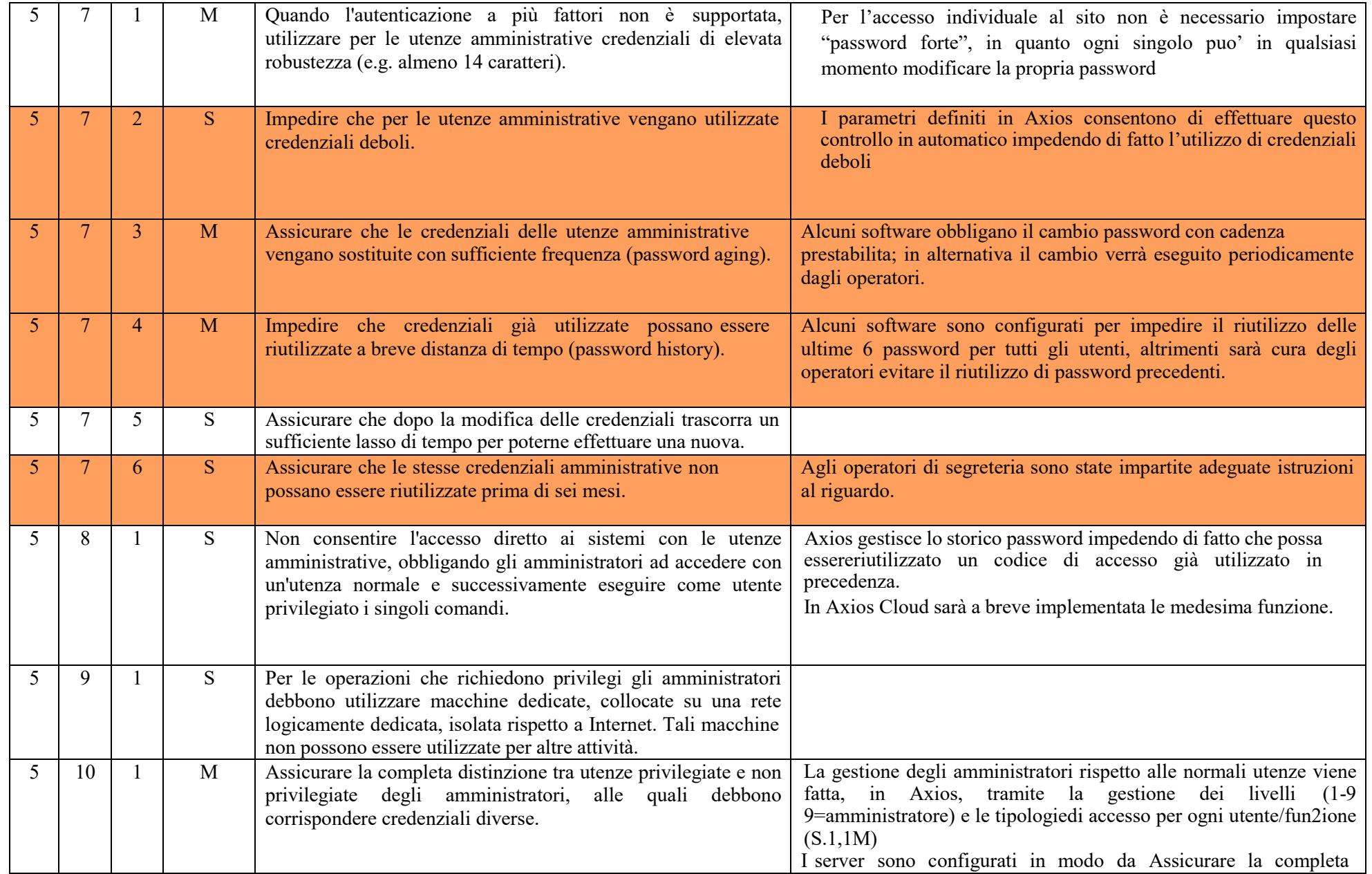

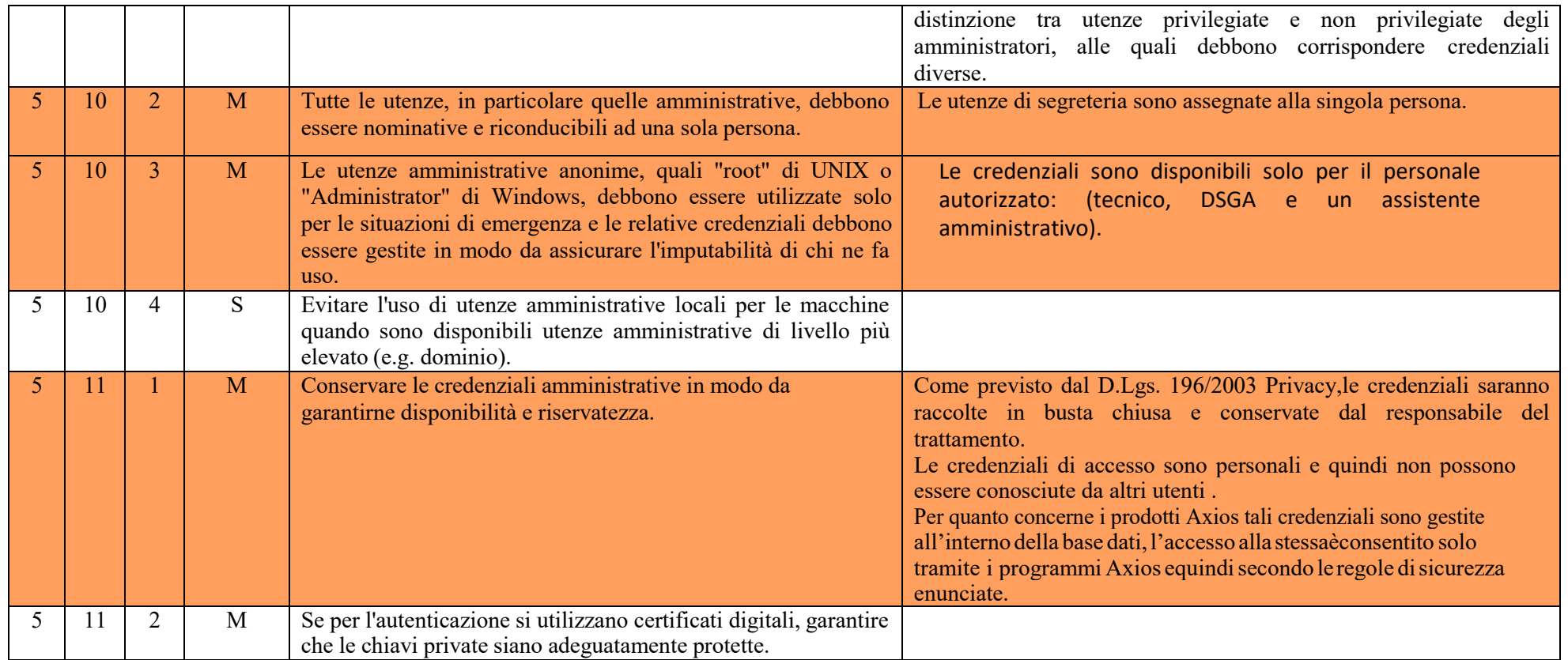

### **ABSC 8 (CSC 8): DIFESE CONTRO I MALWARE**

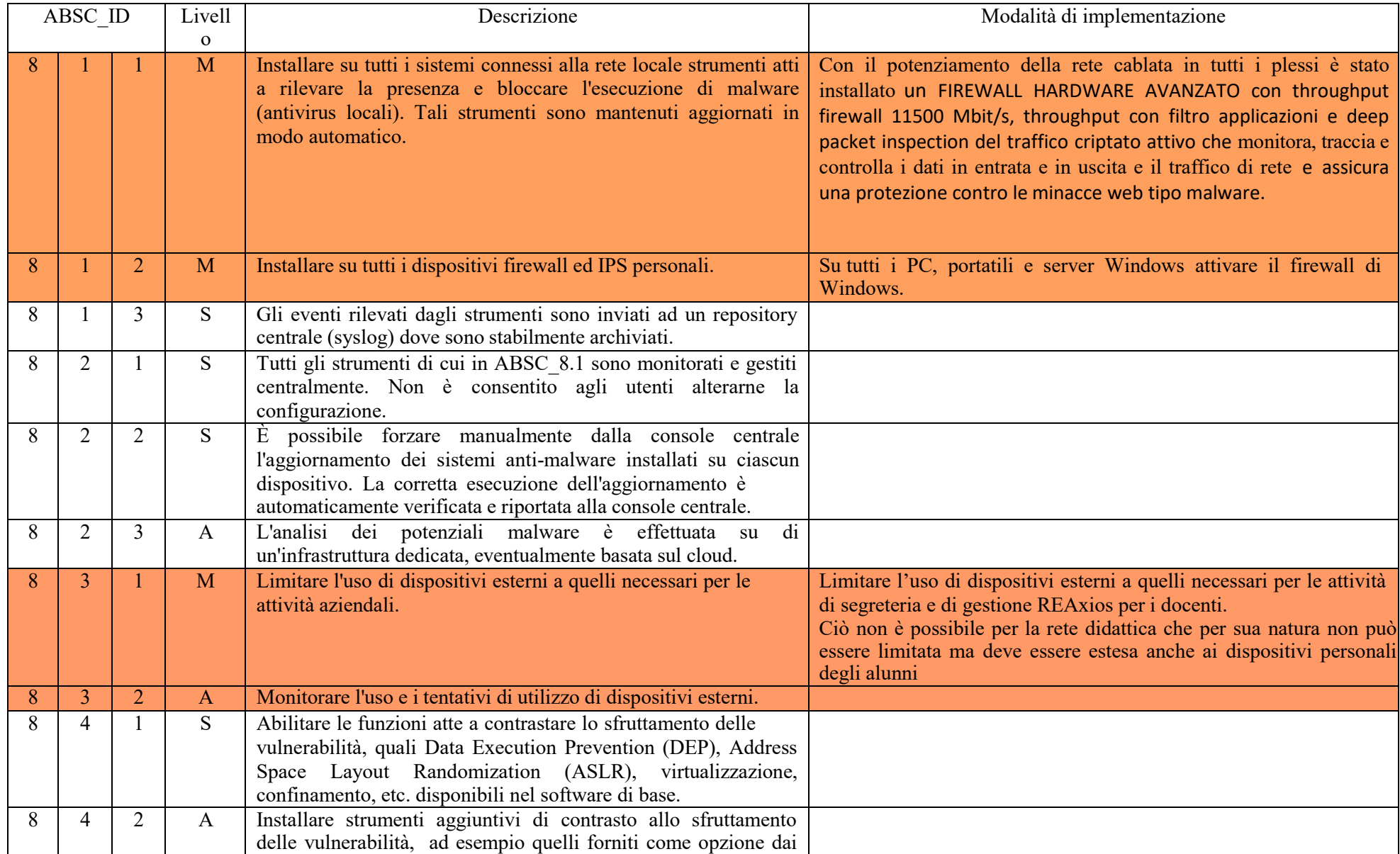

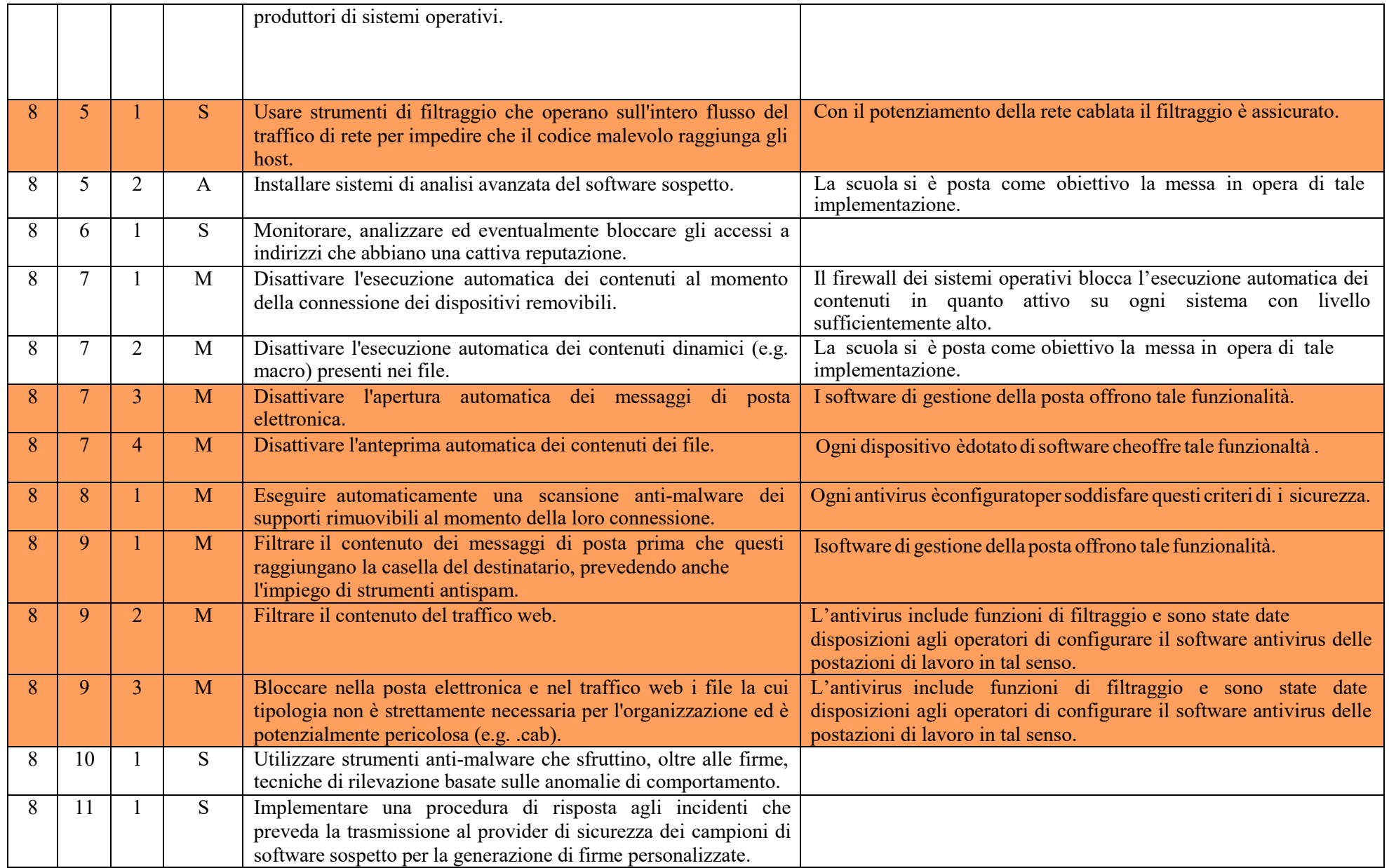

## **ABSC 10 (CSC 10): COPIE DI SICUREZZA**

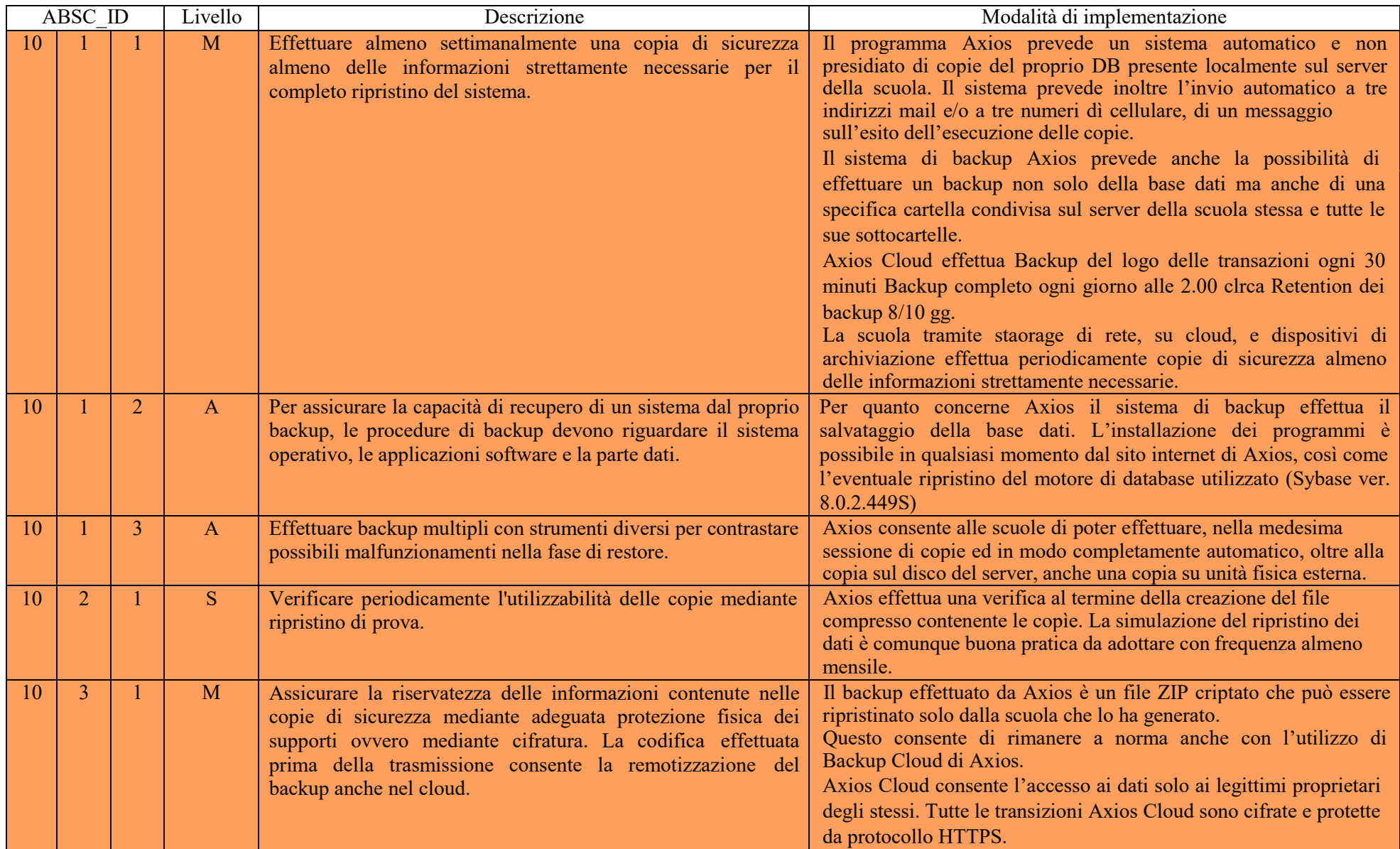

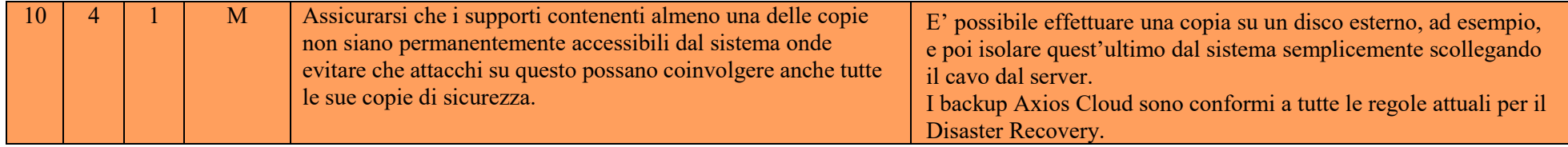

## **ABSC 13 (CSC 13): PROTEZIONE DEI DATI**

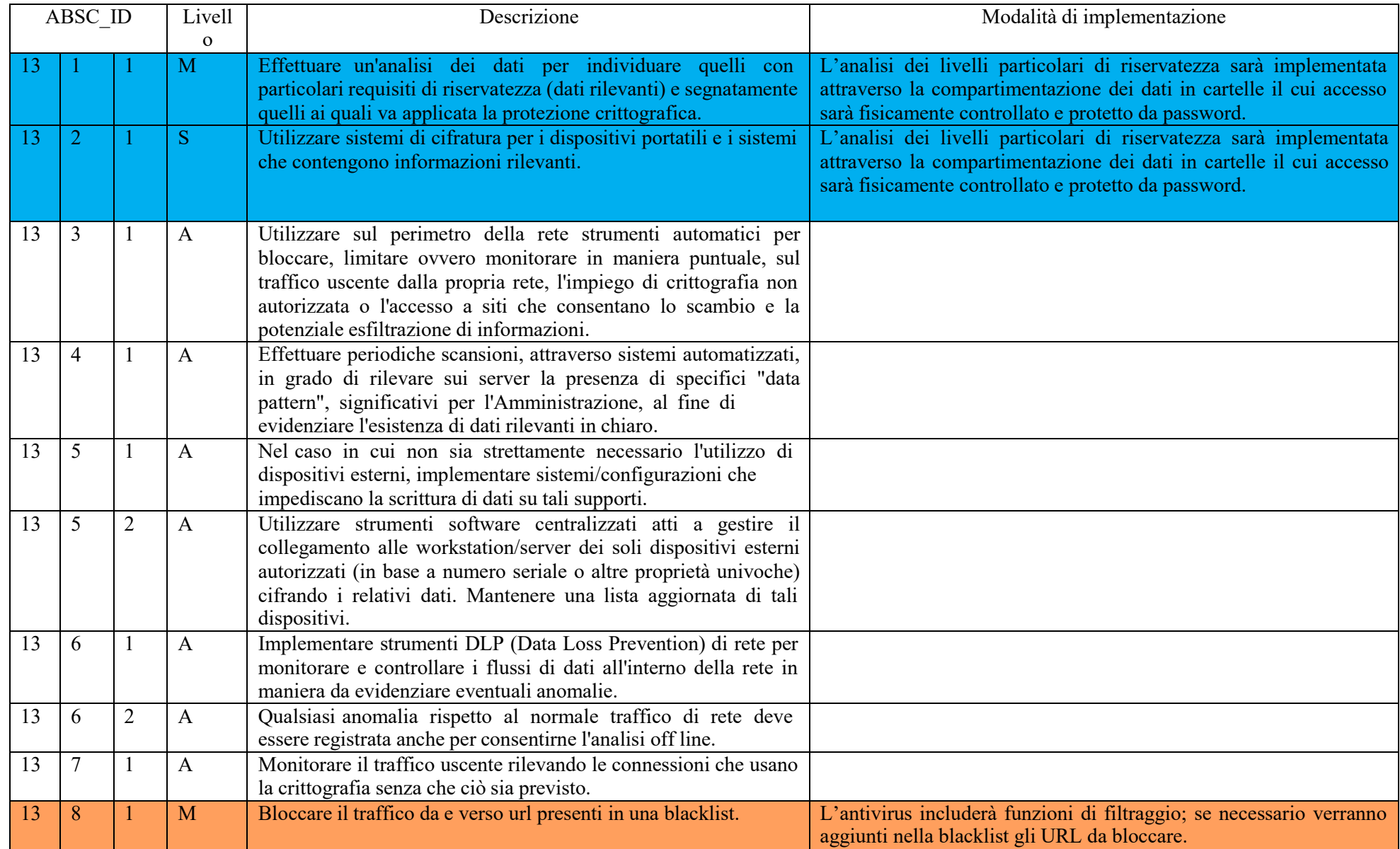

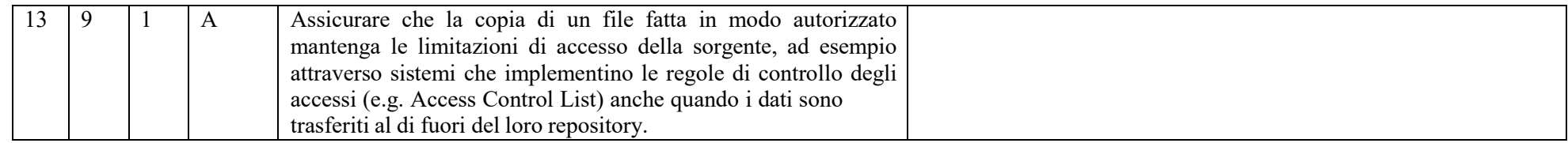

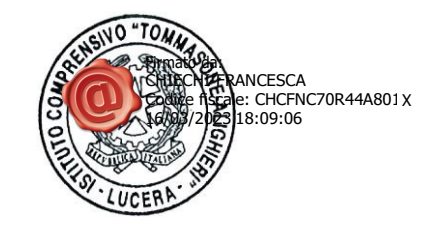

#### **IL DIRIGENTE SCOLASTICO**

<sup>X</sup> **Francesca CHIECHI**

Documento firmato digitalmente ai sensi del c.d. Codice dell'Amministrazione Digitale e normativa connessa

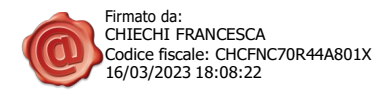